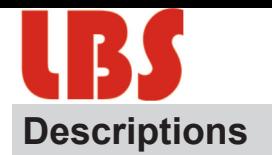

Air Quality Node is designed for environment monitoring and controlling in industrial, commercial and other buildings. These transmitters can be used to monitor air quality and temperature in various industrial and commercial settings. Modbus RS485/Bacnet MS/TP for direct digital reading on all models.

## **Highlights:**

- The RS485 are hardened up for overvoltage and power supply crossed over.
- • Display in degrees Fahrenheit or Celsius(connection to Bacnet).
- The LCD is a bitmap so we can show network connectivity.
- The user can configure what they want to show on the display: network activiy, baud rate, protocol, etc.
- You can show a user setpoint so you can use it as a room / setpoint display.
- RS485/Bacnet MS/TP for direct digital reading on all models

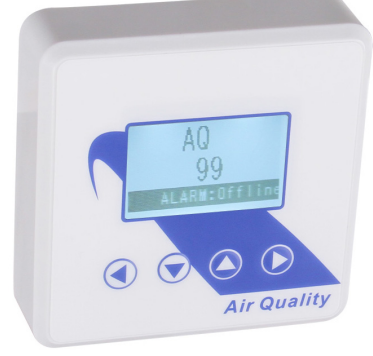

AQ-N-LCD

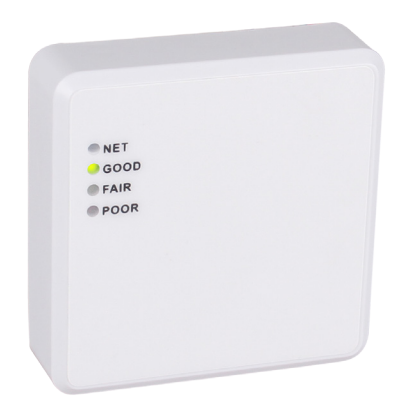

## **Specifications**

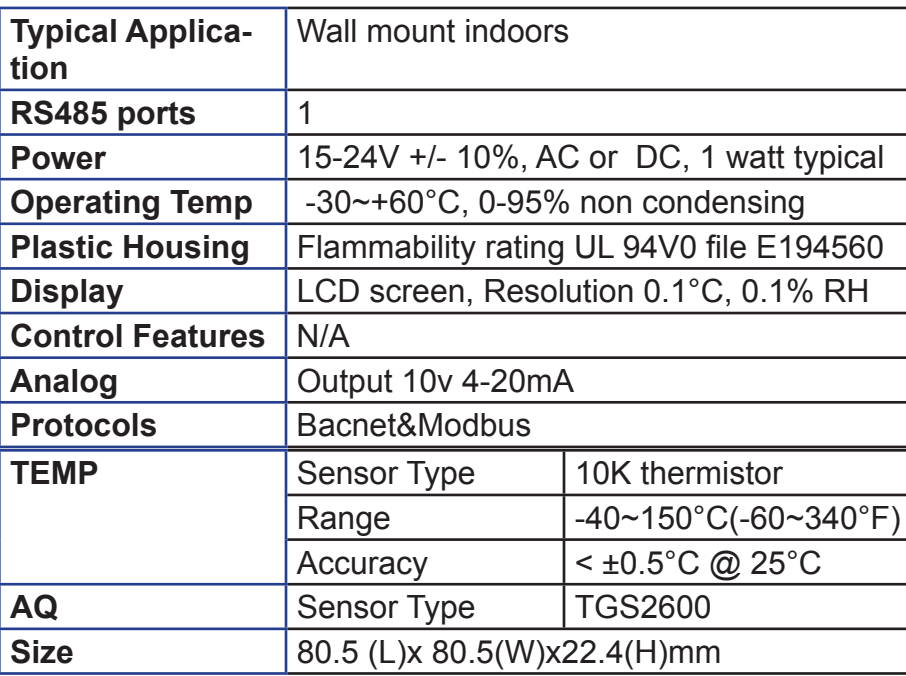

AQ-N

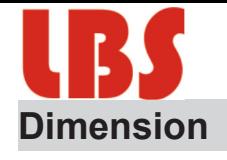

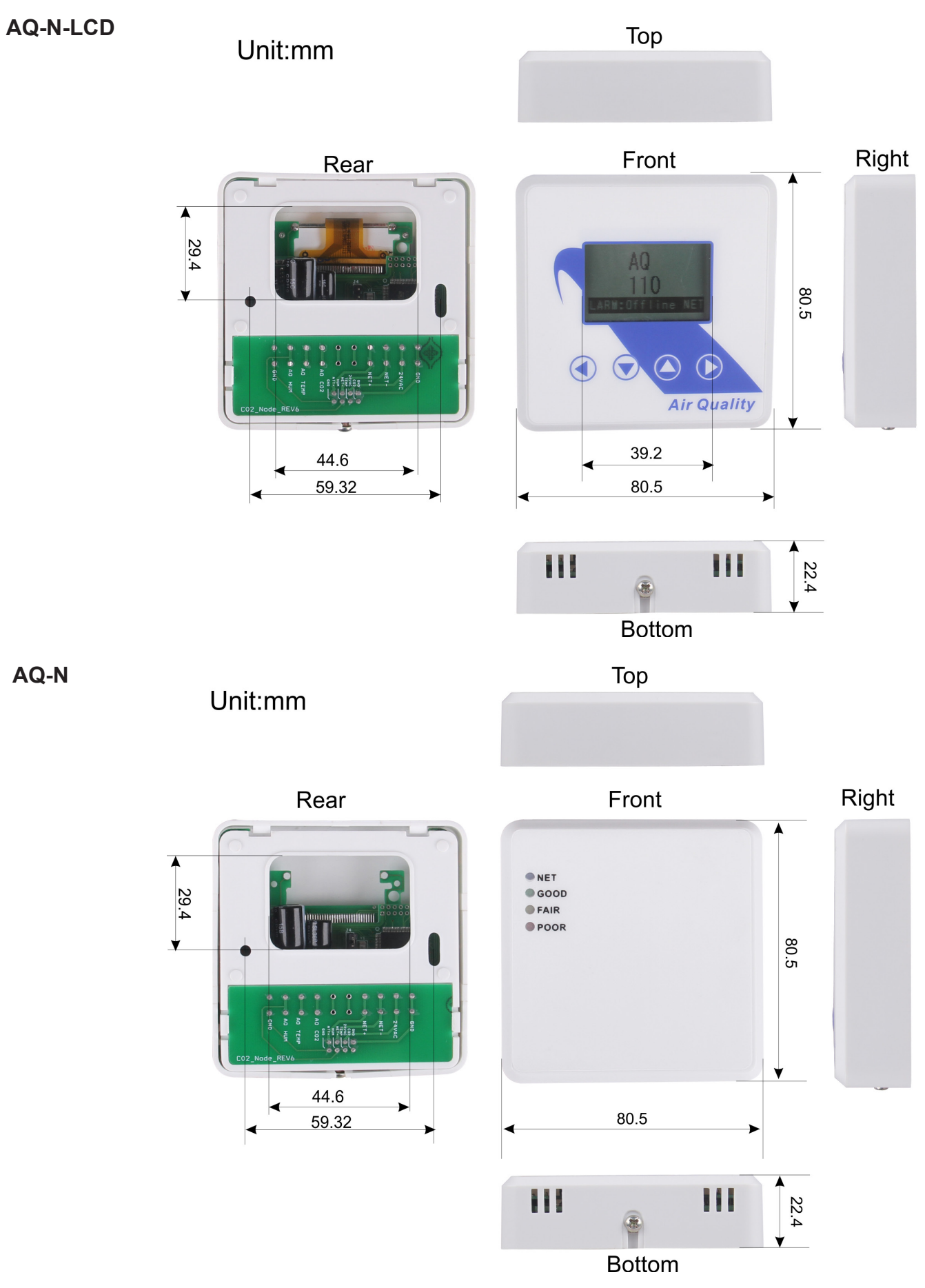

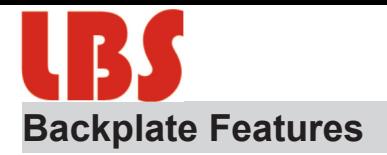

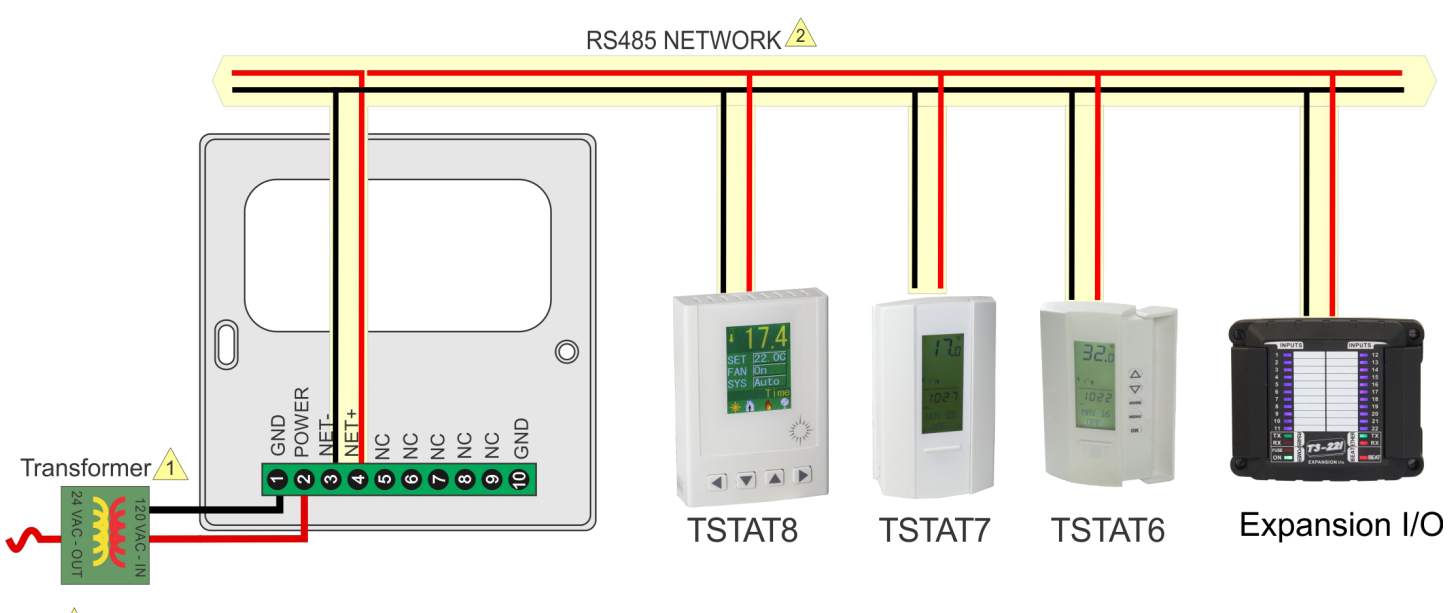

Power Supply, 15 to 24V, AC or DC

RS485 Net, 18ga twisted pair typical, optional ground & shield

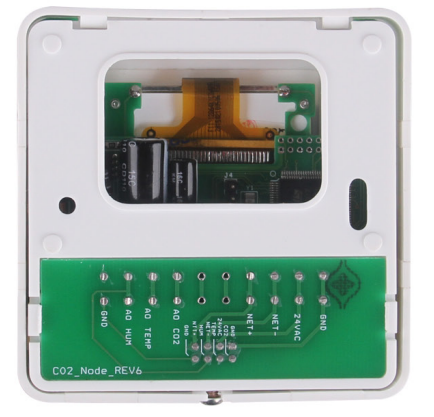

 $\sqrt{2}$ 

Rear

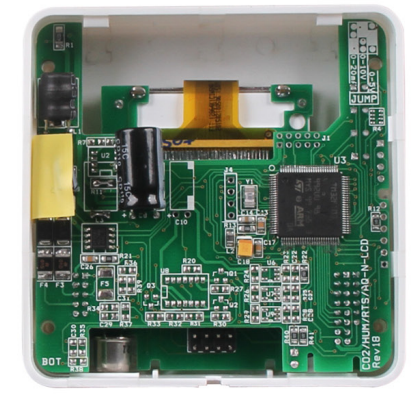

Rear of device

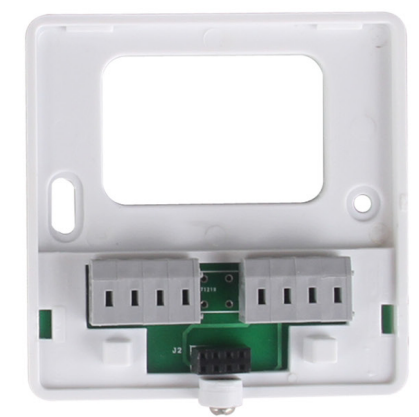

Front

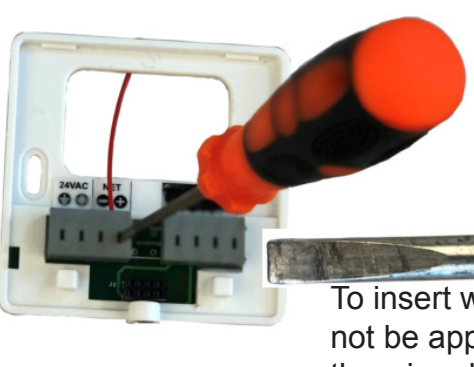

**Installation instructions** 

Flat screwdriver tip

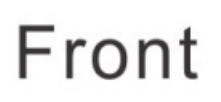

To insert wires into the nuscrew terminals there is a small trick which may not be apparent to folks who have not used these terminals before. Strip the wire about half a centimeter and twist the stands together if its stranded conductor, Gently press the end of a sall flat screwdriver into the wire entry port, insert the wire into the hole while maintaining pressure with the screwdriver. Release the screwdriver and the connection is made. Tug on the wire to make sure there's good contact the wire should not pull out.

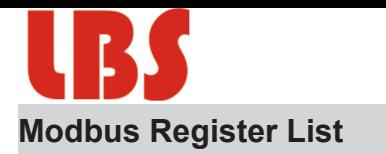

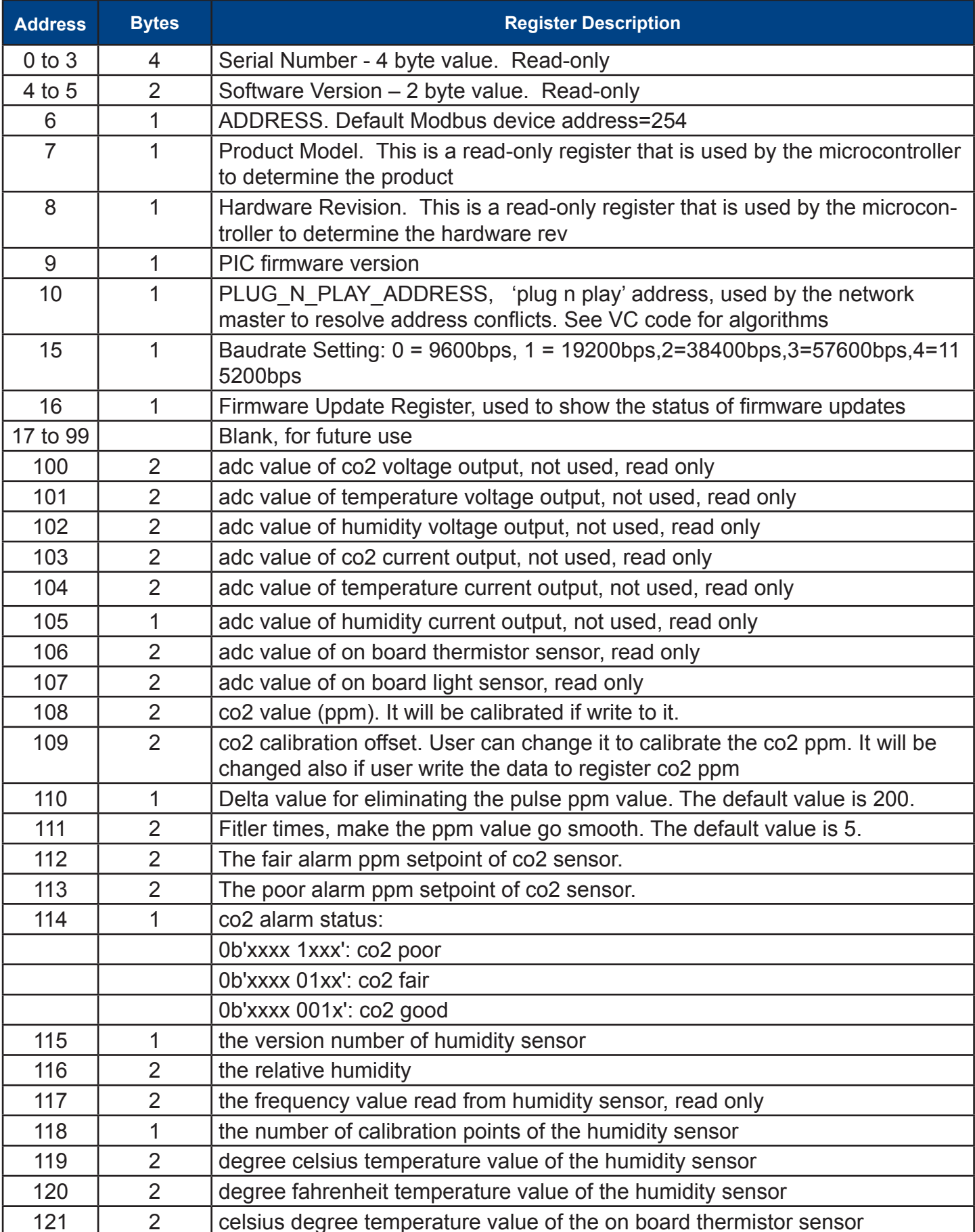

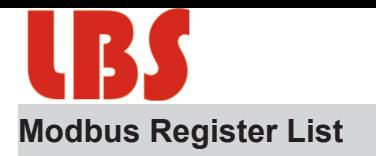

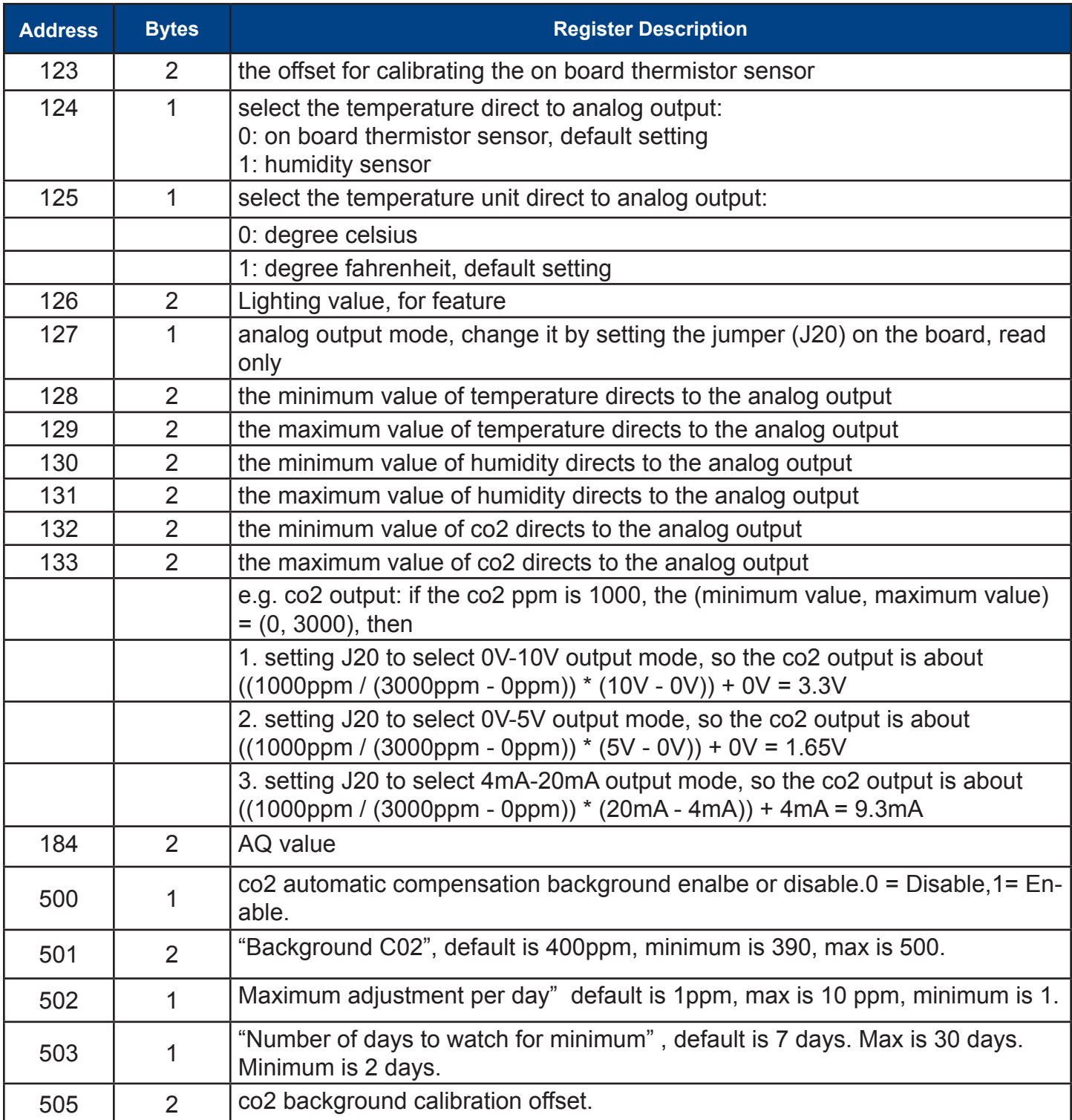

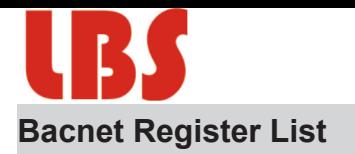

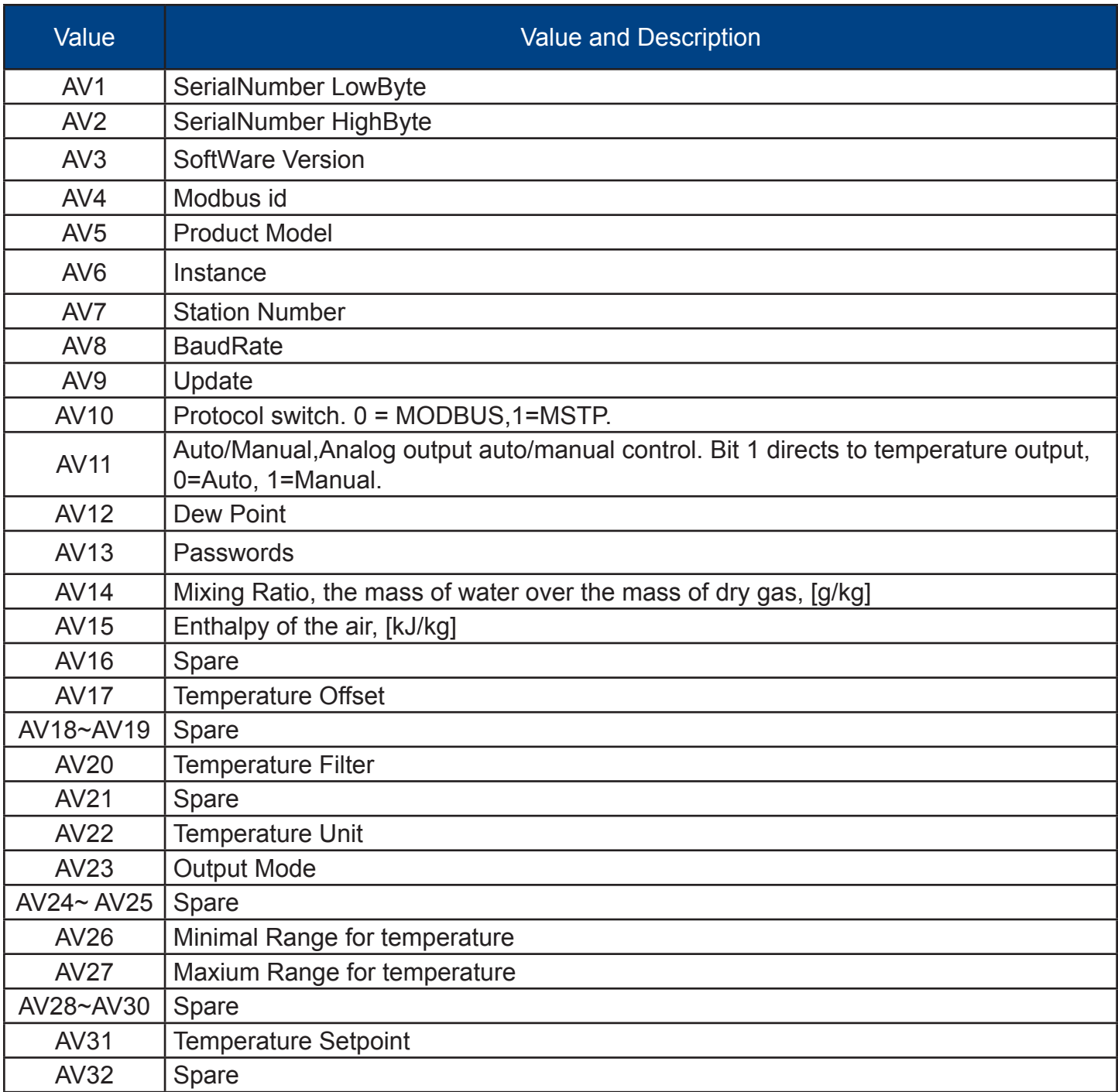

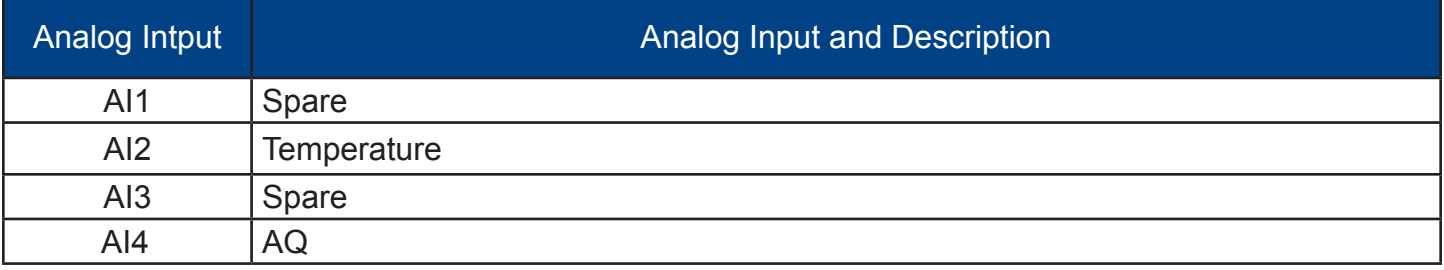

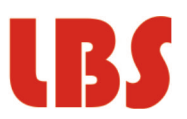

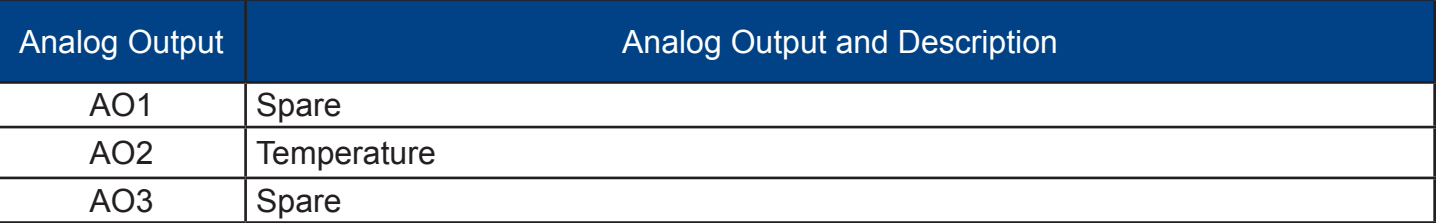